# Основные конструкции и алгоритмы составления программ в различных средах исполнения

Учитель информатики и ИКТ лицея «Армавирский классический лицей» Бабанская-Никель Ингрита Павловна

# Из спецификации КИМ ОГЭ 2024

### Спецификация КИМ ОГЭ 2024 г.

#### ИНФОРМАТИКА, 9 класс. 12 / 12

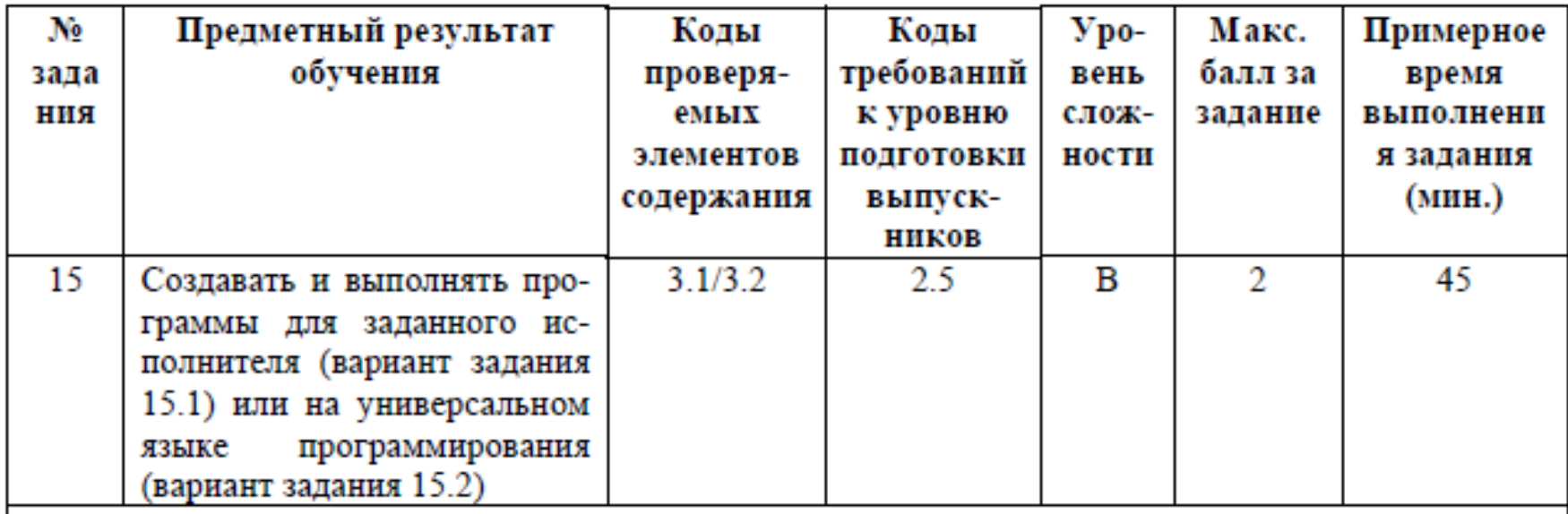

 $\overline{ }$ 

### Указания по оцениванию

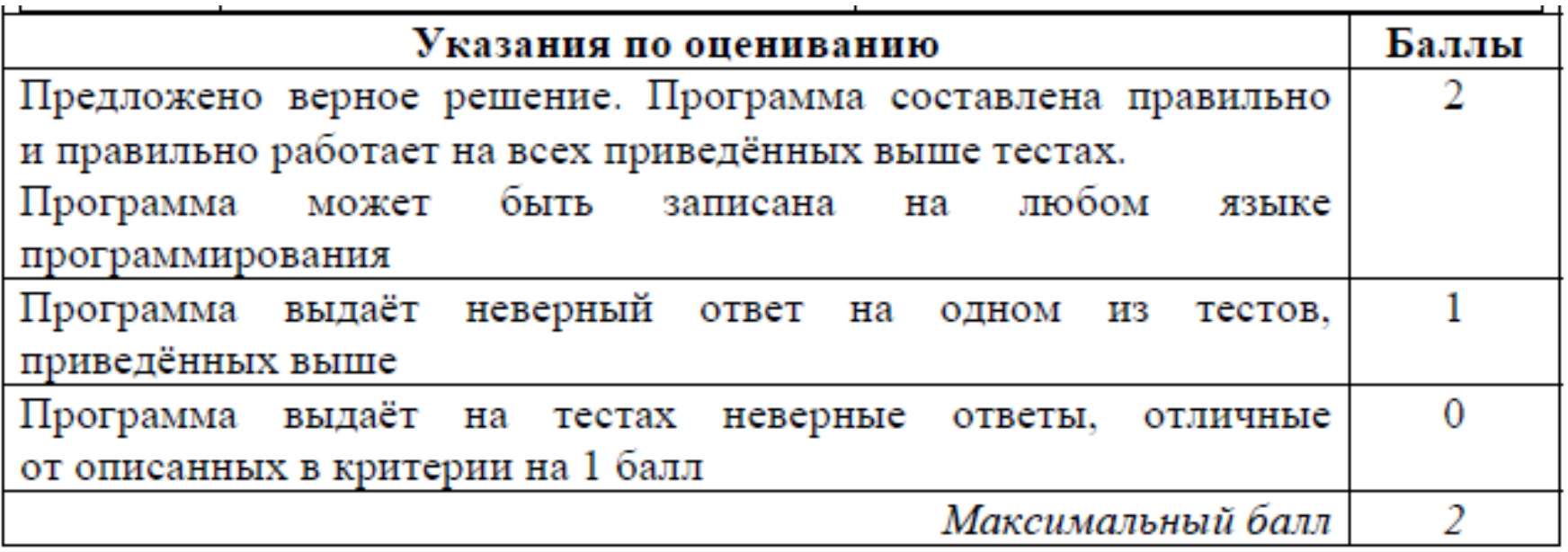

### Результаты по выполнению заданий с развернутым ответом<br>по информатике и ИКТ на ОГЭ в 2023 году

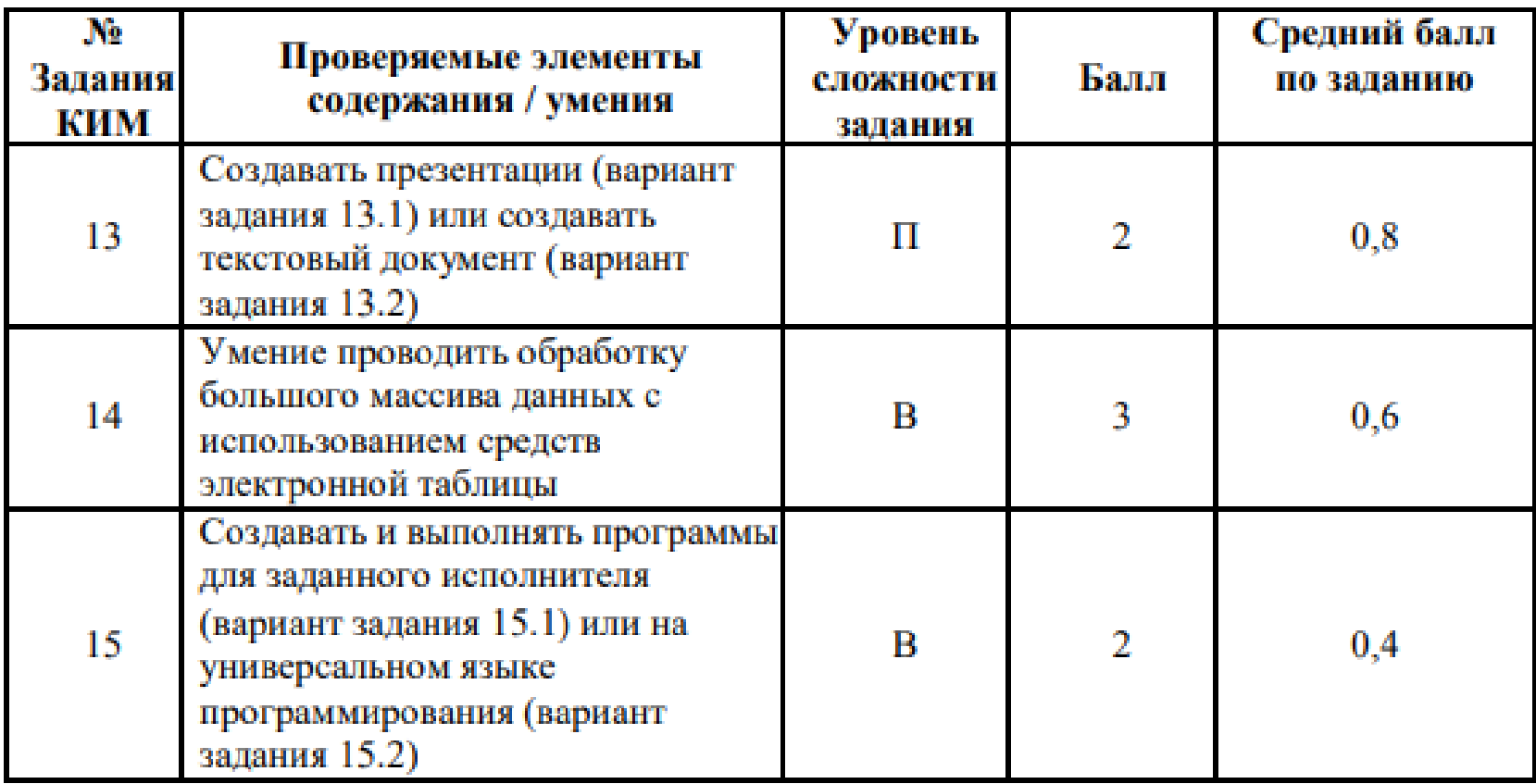

## Пример задания из ОГЭ 2024

15.2

Напишите программу, которая в последовательности натуральных чисел определяет количество трёхзначных чисел, кратных 4. Программа получает на вход натуральные числа, количество введённых чисел неизвестно, последовательность чисел заканчивается числом 0 (0 - признак окончания ввода, не входит в последовательность).

Количество чисел не превышает 1000. Введённые числа не превышают 30 000.

Программа должна вывести одно число: количество трёхзначных чисел, кратных 4.

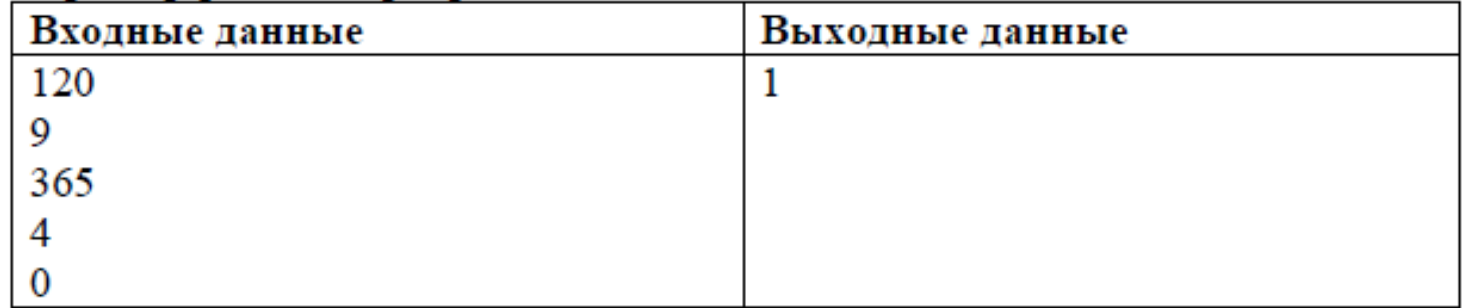

#### Пример работы программы:

# Пример задания из ОГЭ 2023

Демонстрационный вариант ОГЭ 2023 г. ИНФОРМАТИКА, 9 класс. 17/35

Напишите программу, которая в последовательности натуральных чисел 15.2 определяет количество чисел, кратных 4, но не кратных 7. Программа получает на вход количество чисел в последовательности, а затем сами числа. В последовательности всегда имеется число, кратное 4 и не кратное 7. Количество чисел не превышает 1000. Введённые числа не превышают 30 000.

Программа должна вывести одно число: количество чисел, кратных 4, но не кратных 7.

#### Пример работы программы:

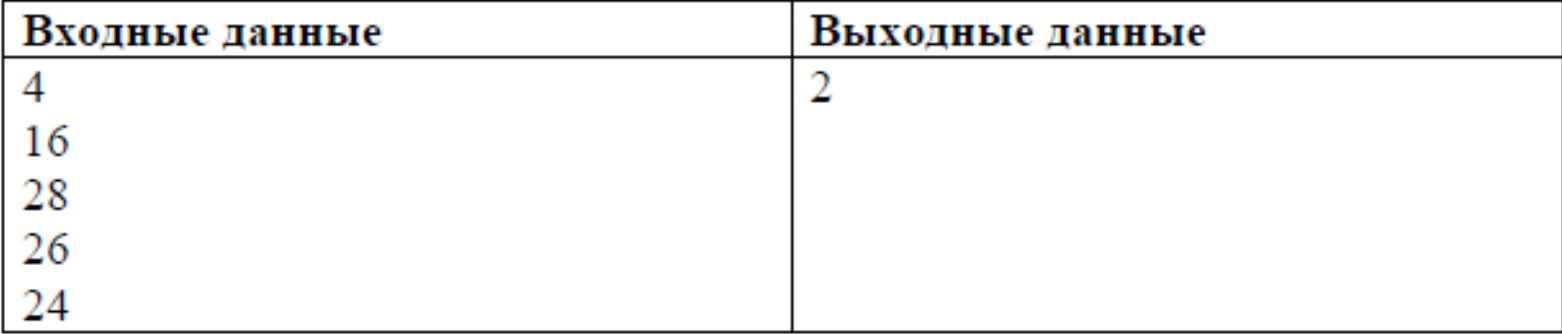

типизация и наличие средств структурного (процедурного) программирования. • **Python** высокоуровневый объектноориентированный язык программирования общего назначения с динамической строгой типизацией и автоматическим управлением памятью, ориентированный на повышение производительности разработчика, читаемости кода и его качества, а также на обеспечение переносимости написанных на нём программ

• Особенностями языка **PASCAL** являются строгая

### Что необходимо знать:

- Циклы
- Условный оператор
- Целочисленное деление
- Остаток от деления
- Логически операции: конъюнкция, дизъюнкция, инверсия

## **Циклы** необходимы

### для организации циклического алгоритма

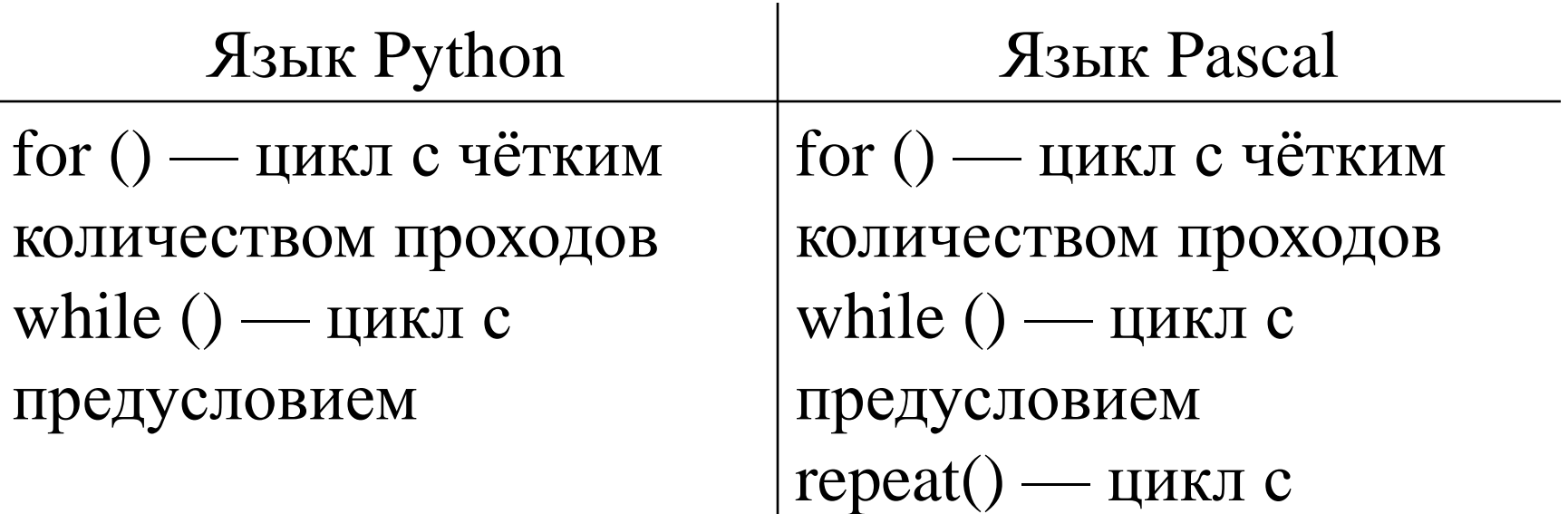

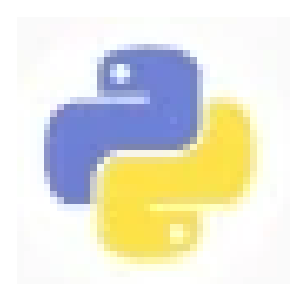

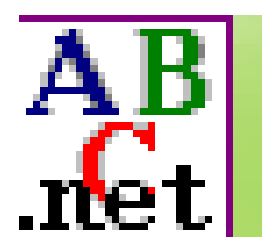

постусловием

## Цикл со счетчиком for

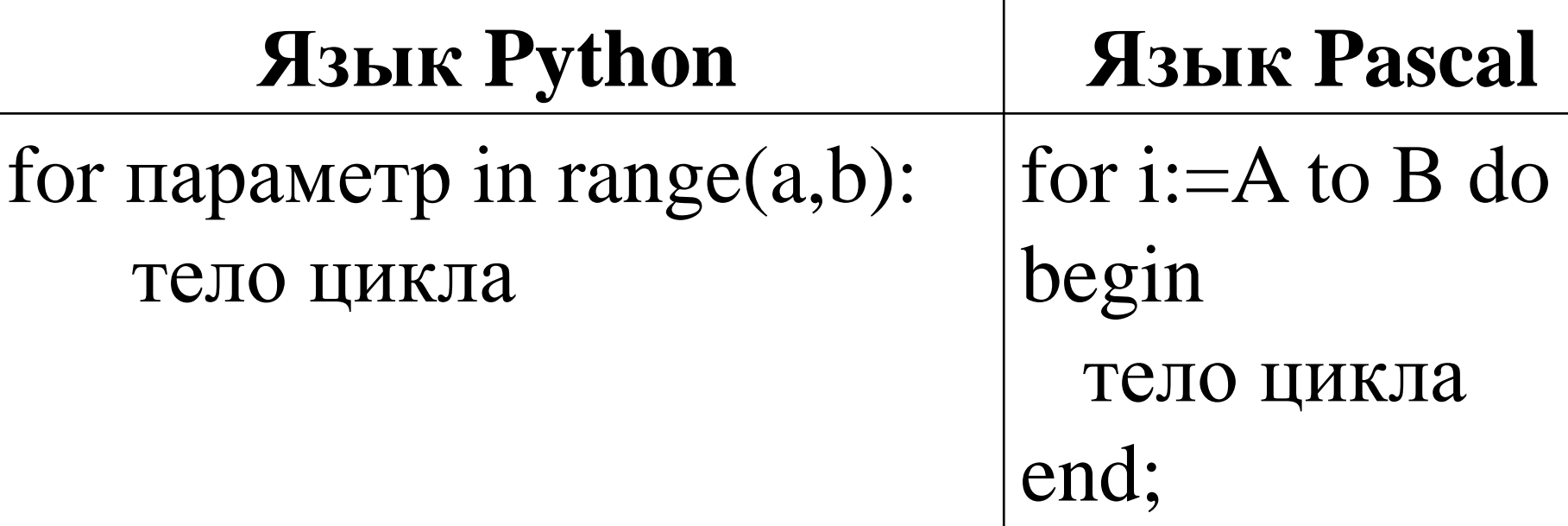

### Тело цикла выделяются:

- $\blacksquare$  B Python отступами
- **AB** B Pascal есть обязательные операторные<br>
Ret CKOбки begin ... end

# Цикл с предусловием while

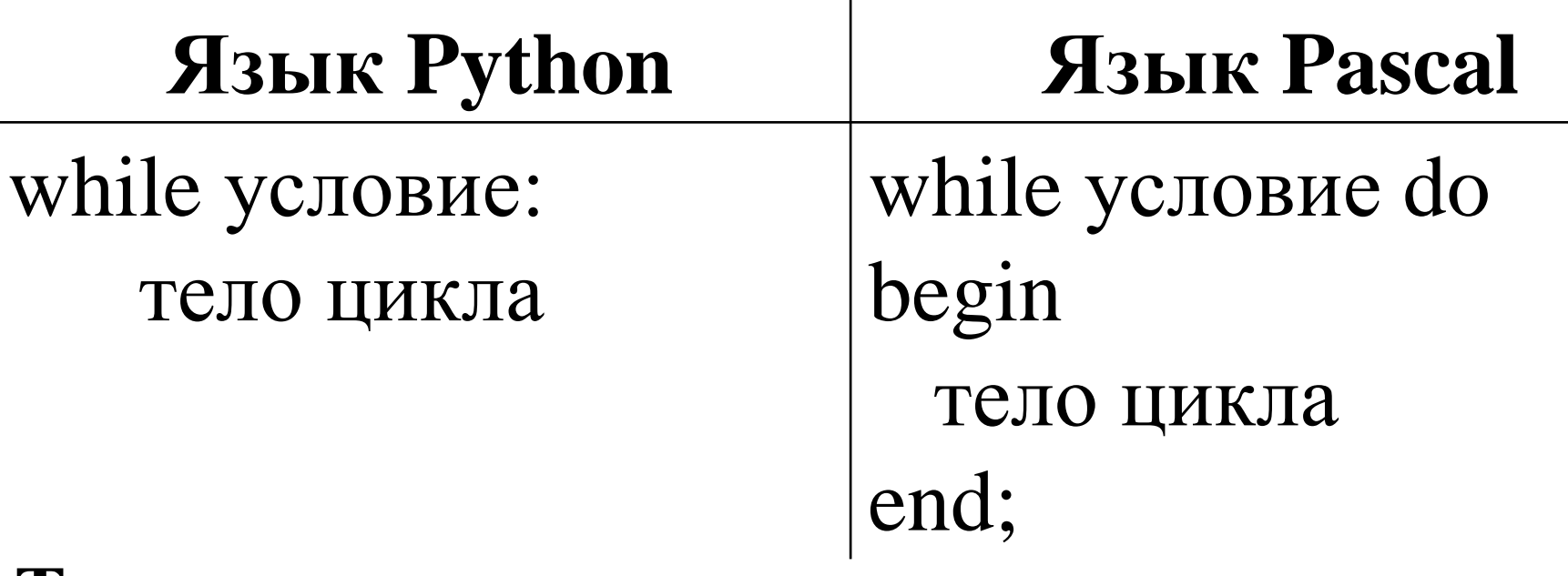

**Тело цикла выделяются:**

 $\blacksquare$  В Python отступами

В Pascal есть обязательные операторные скобки begin … end

### Цикл с постусловием repeat

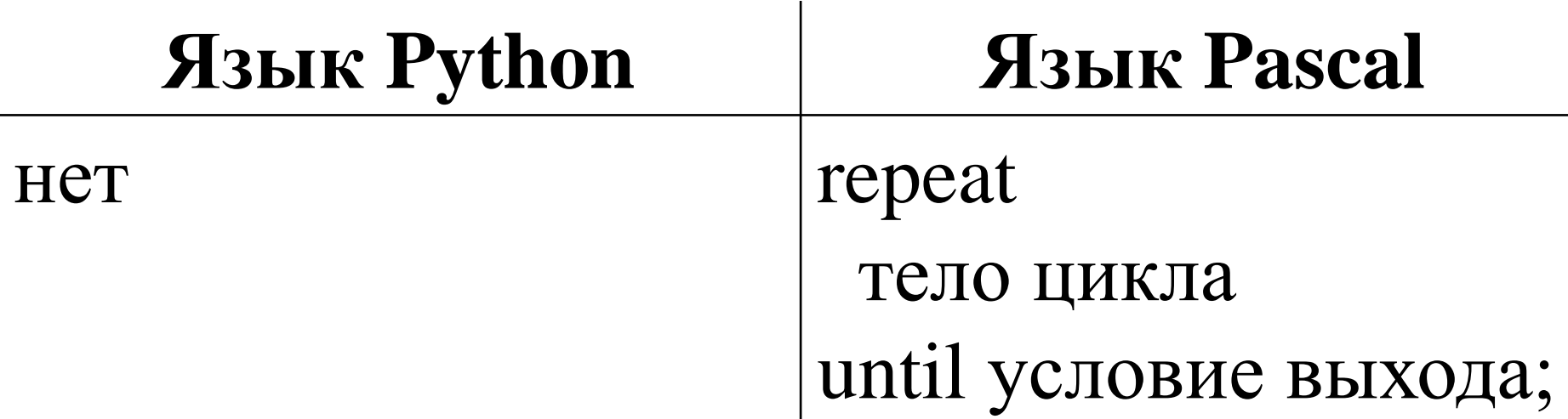

### **Тело цикла выделяются:**

В Pascal не обязательно добавлять операторные скобки begin … end

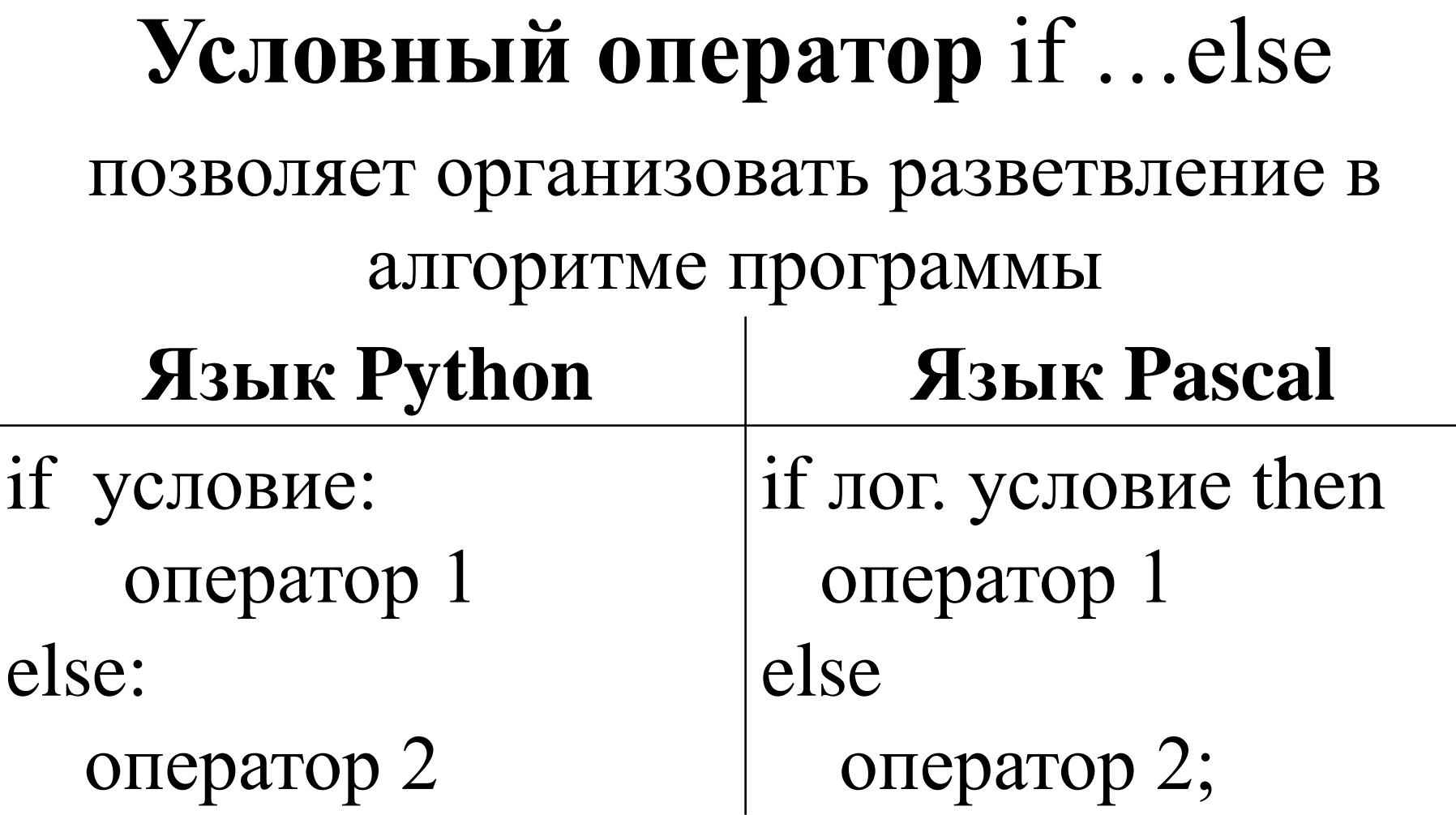

Ветка else может отсутствовать.

### Пример

*Если число Х больше или равно У, то вычислить их сумму и произведение, иначе разность и частное большего числа на меньшее.* В Pascal надо будет обязательно в блоке объявления переменныхVAR прописать переменные и их типы. Учесть какого типа данных будет результат.

В Python делать этого не надо.

Это является преимуществом в первом случае и недостатком во втором.

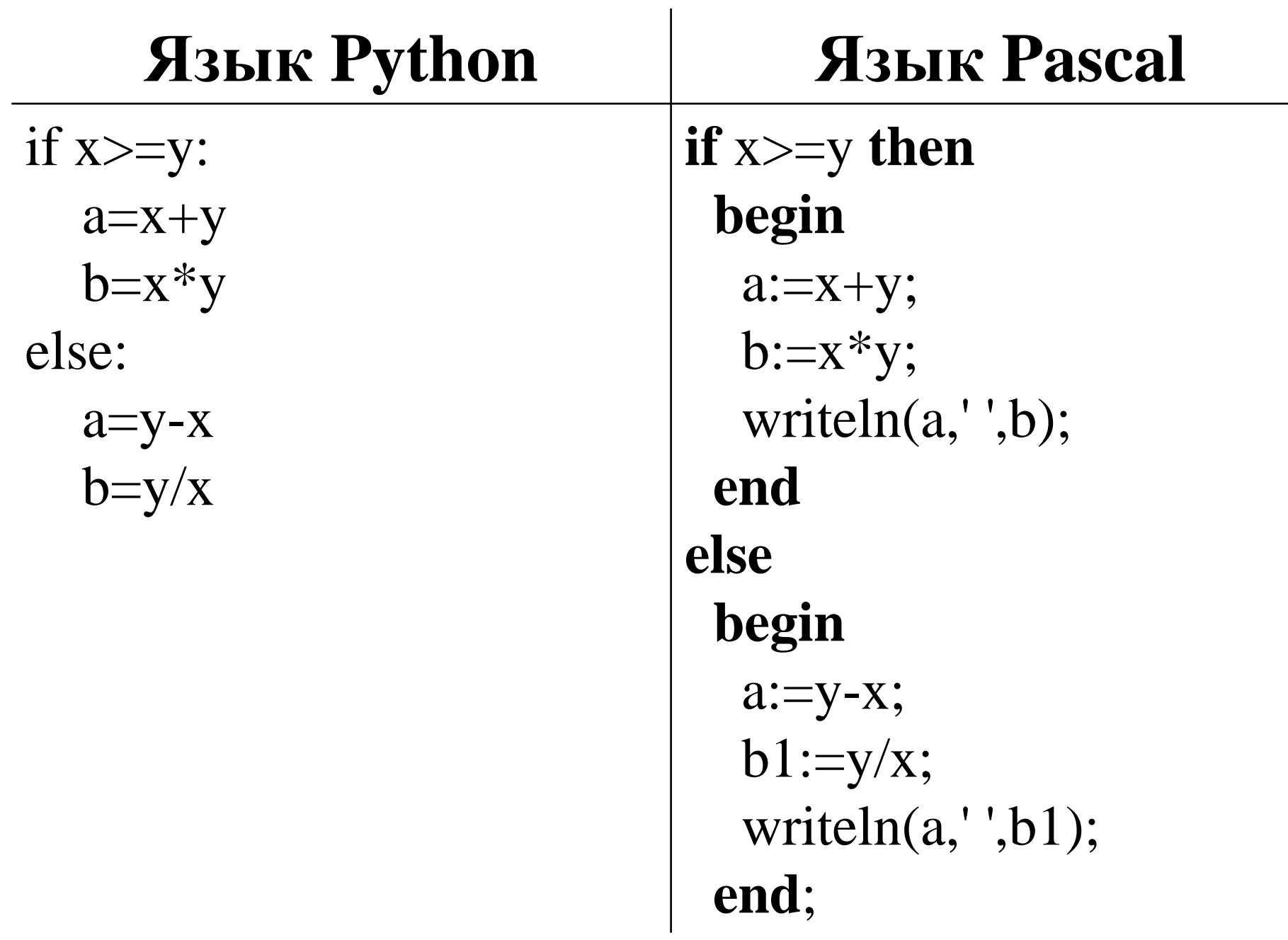

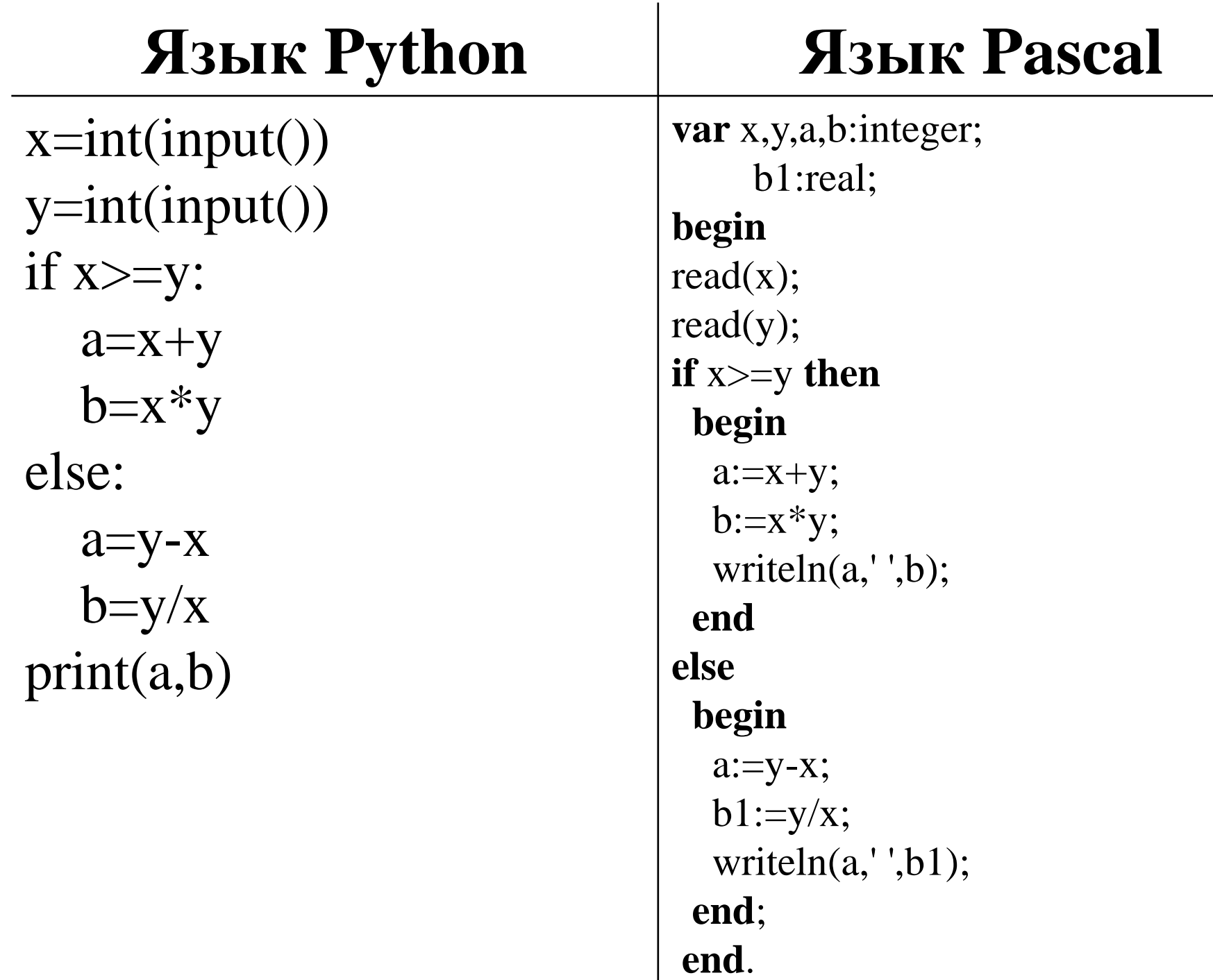

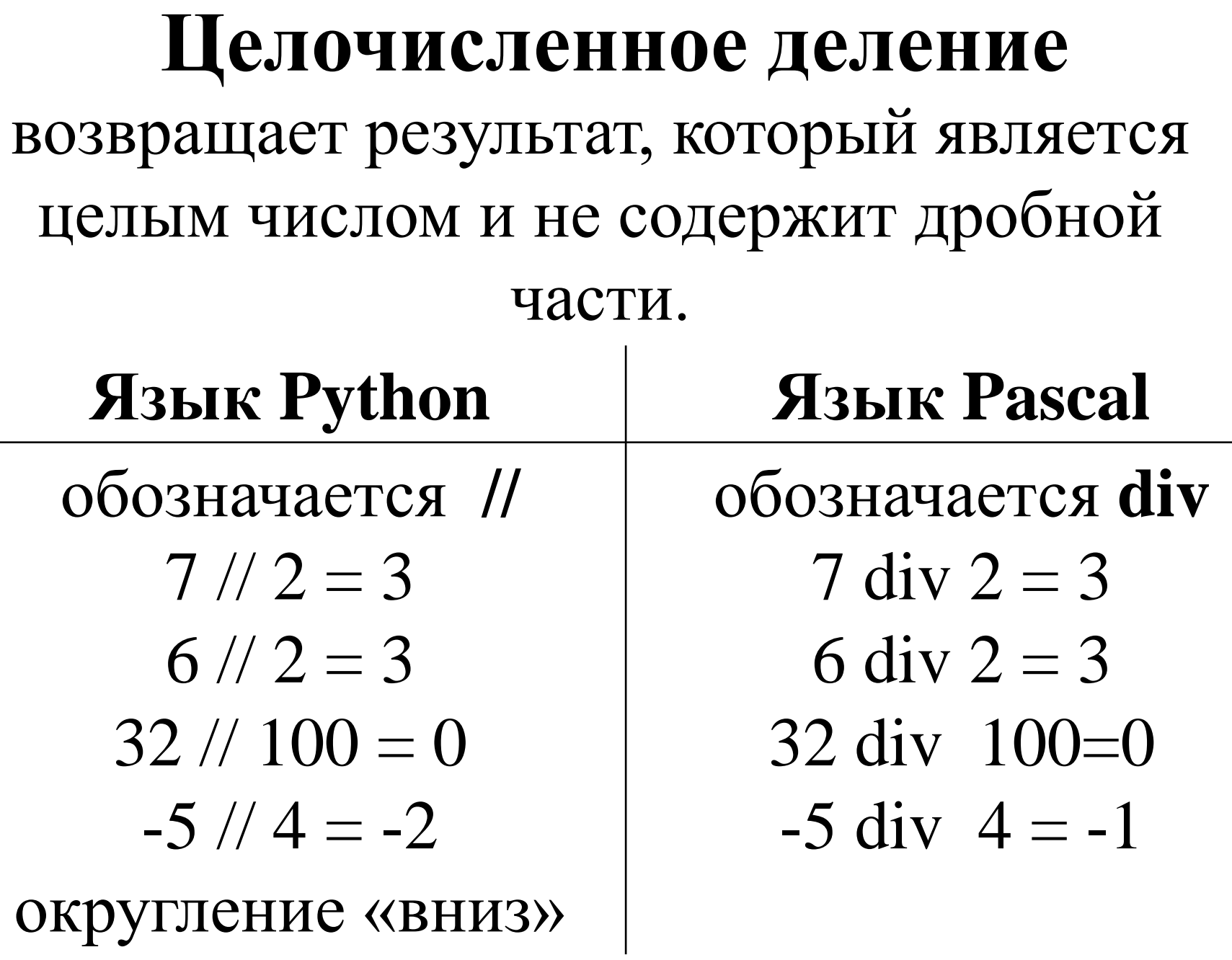

### **Остаток от деления**

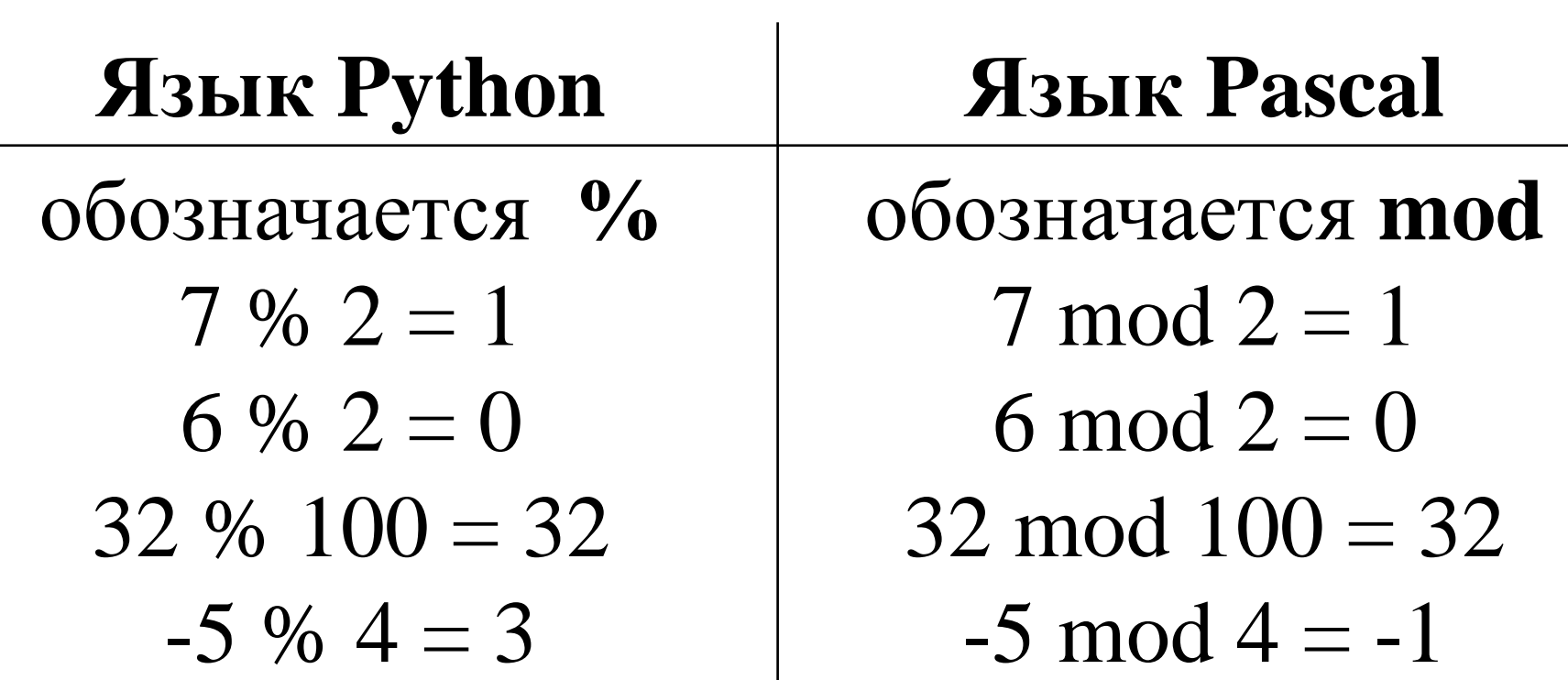

В Python операция вычисления остатка выполняется по математическим правилам, то есть, как принято считать в Теории Чисел, остаток - это **неотрицательное число**

### **Логические операторы**

# **Язык Python Язык Pascal** not and or not and or xor

# **Операторы сравнения и равенства**

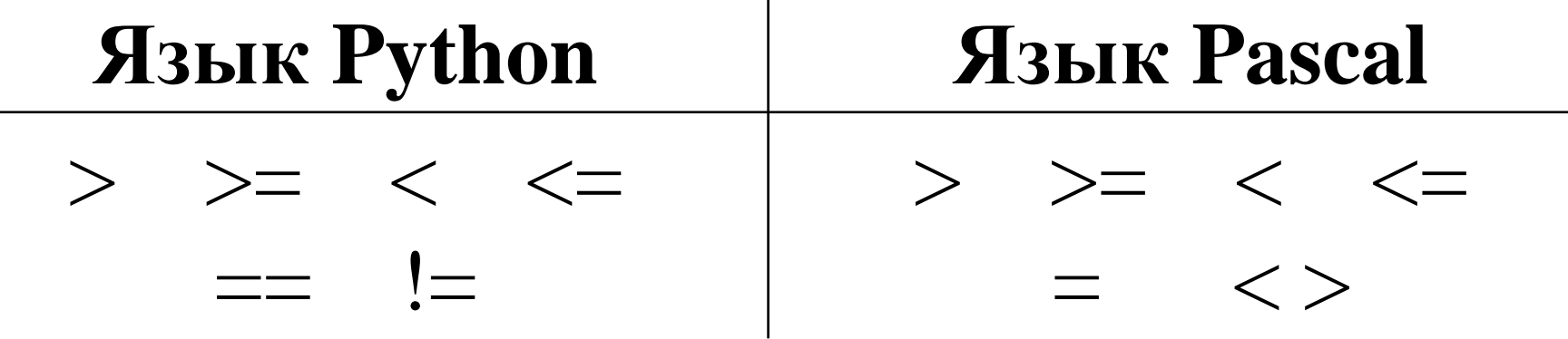

# **Порядок действий**

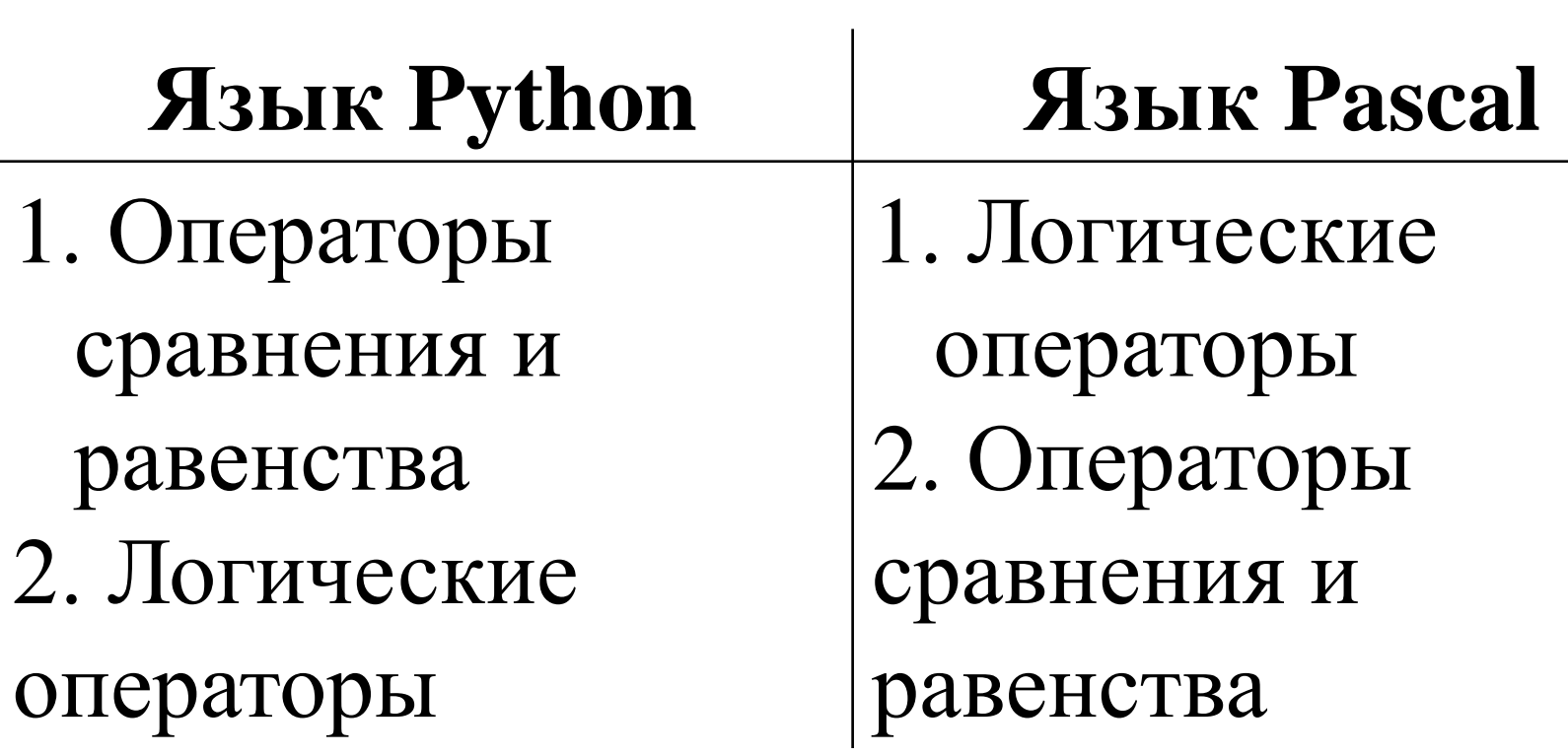

### **Не забывать порядок действий!!**

Напишите программу, которая в последовательности натуральных чисел 15.2 определяет количество трёхзначных чисел, кратных 4. Программа получает на вход натуральные числа, количество введённых чисел неизвестно, последовательность чисел заканчивается числом 0 (0 - признак окончания ввода, не входит в последовательность).

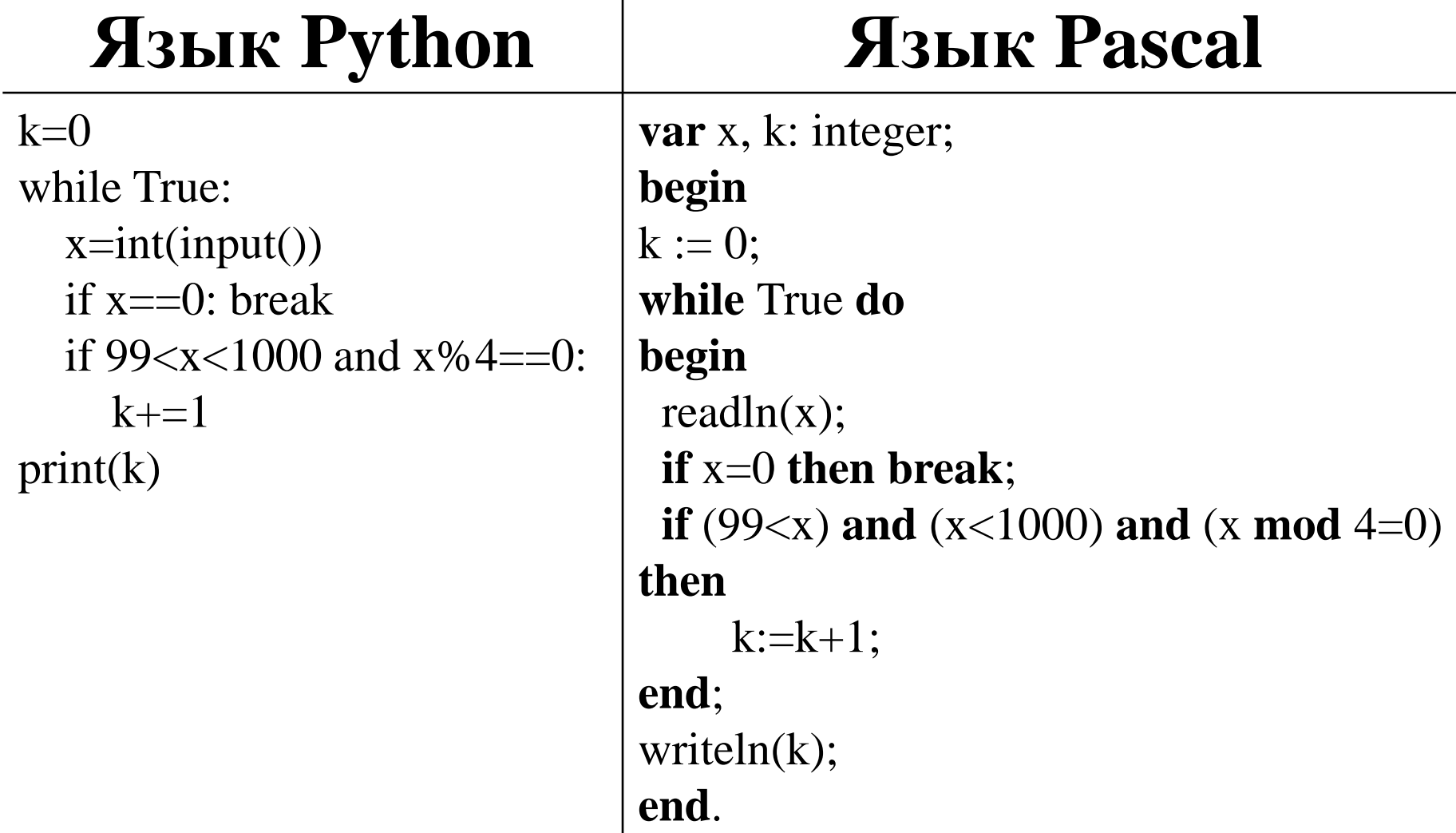

Напишите программу, которая в последовательности натуральных чисел 15.2 определяет количество чисел, кратных 4, но не кратных 7. Программа получает на вход количество чисел в последовательности, а затем сами числа. В последовательности всегда имеется число, кратное 4 и не кратное 7. Количество чисел не превышает 1000. Введённые числа не превышают 30 000.

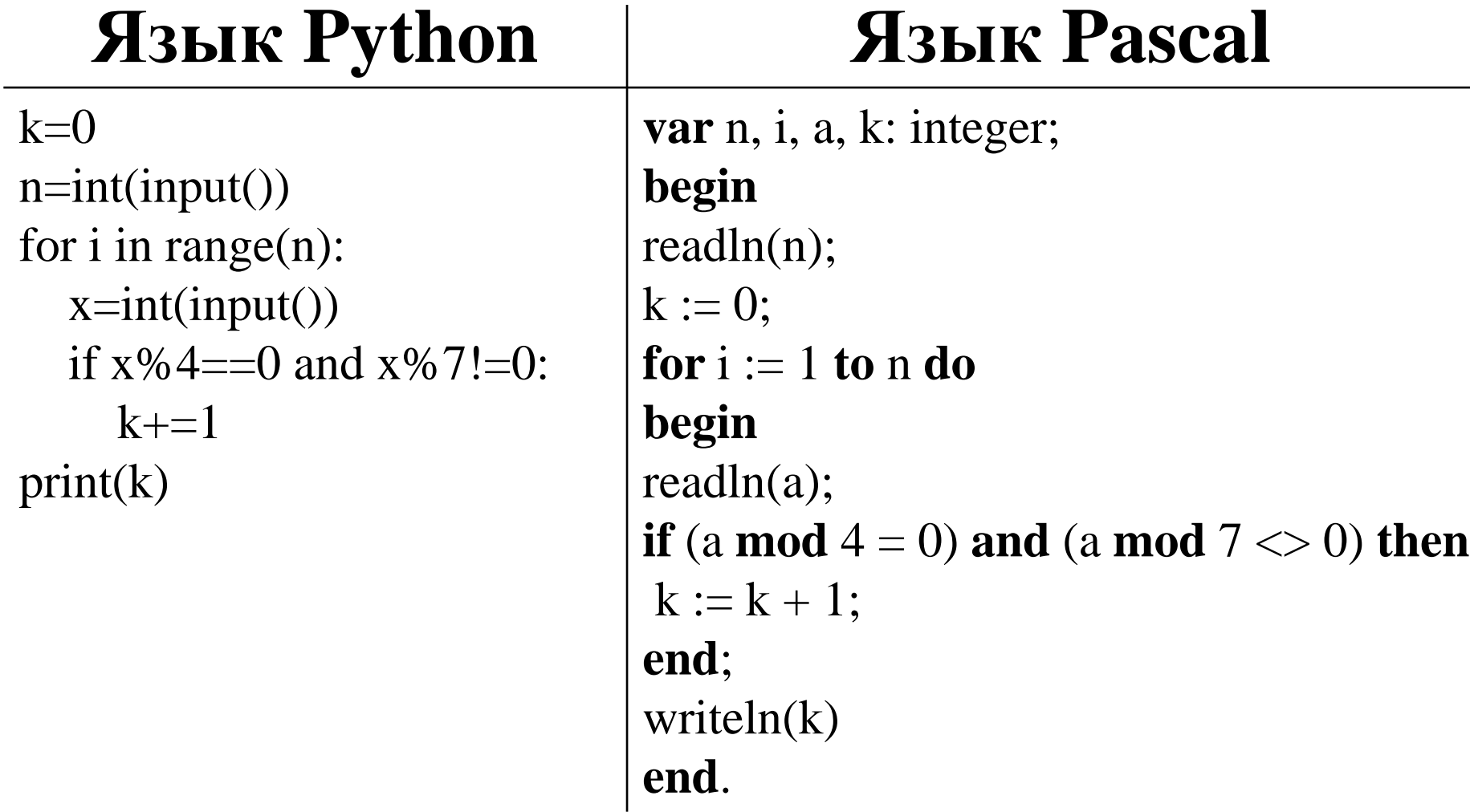

## **Частые ошибки**

- Не верно выбрали цикл
- Не учли порядок действий операций
- Не все условия прописали
- Учли число, которое является условием выхода и в последовательность не входит
- Синтаксические ошибки